## FRMG:

# Évolutions d'un analyseur syntaxique TAG du français

Éric de la Clergerie, Benoît Sagot, Lionel Nicolas, Marie-Laure Guénot

<http://alpage.inria.fr>

Journée ATALA "Quels analyseurs syntaxiques pour le français" Paris, 10 Octobre 2009

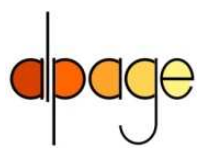

<span id="page-0-0"></span> $\Omega$ 

### **Introduction**

FRMG est un analyseur TAG du français

- issu de la compilation d'une méta-grammaire
- très compacte grâce à la factorisation des arbres
- exploitant les fonctionnalités de DYALOG environnement de programmation en logique (langage, compilateur, machine virtuel)
- FRMG s'intègre dans une chaîne de traitement
	- en amont, avec SXPIPE et le lexique LEFFF
		- $\triangleright$  SXPIPE : segmentation, token, corrections, entités nommées retourne un DAG (treillis de mots)
		- $\triangleright$  LEFFF : lexique morphosyntaxique et syntaxique du français
	- en aval, avec un module de désambiguisation

FRMG et ses compagnons soumis à un processus de retour pour améliorer les performances.

 $PQQ$ 

### Quel livre Paul propose-t-il (plus abruptment qu'elle) de faire lire à Marie ?

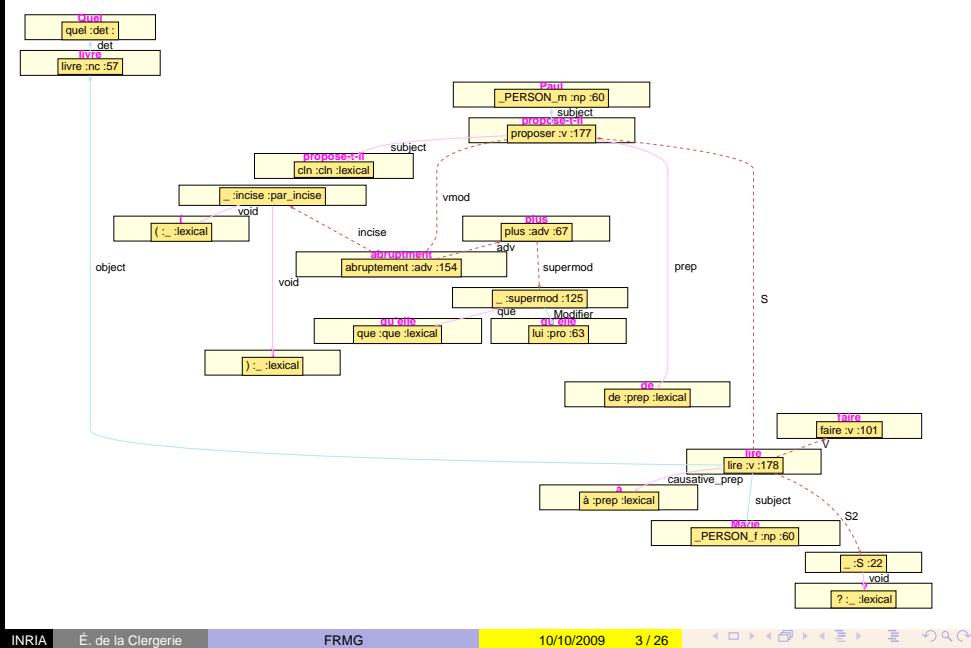

<span id="page-3-0"></span>Quel livre Paul propose-t-il (plus abruptment qu'elle) de faire lire à Marie ?

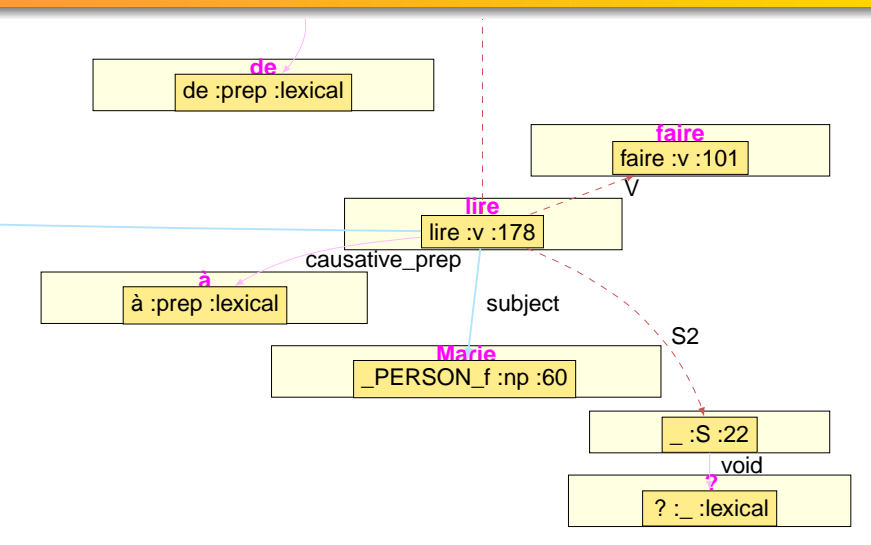

**◆ロト ◆ 伊ト ◆ ミト** 

 $2Q$ 

<span id="page-4-0"></span>Quel livre Paul propose-t-il (plus abruptment qu'elle) de faire lire à Marie ?

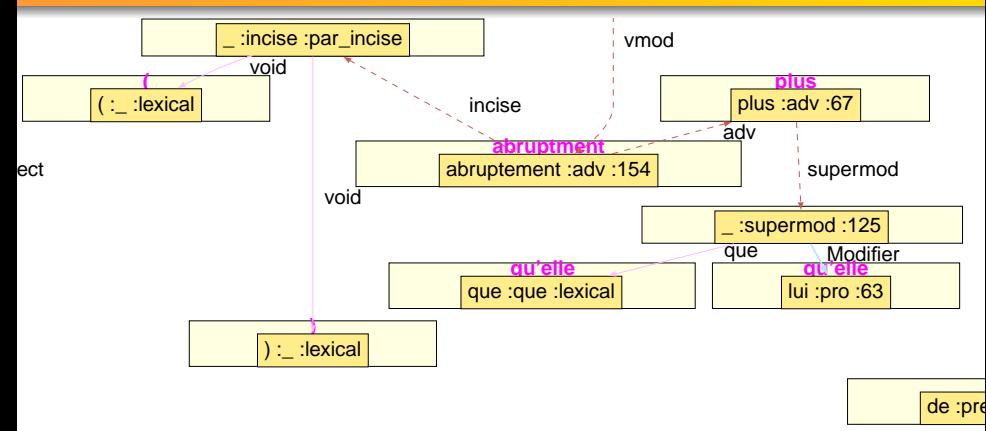

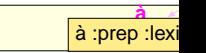

目

 $2Q$ 

### Pb avec les grammaires TAGs

Le domaine étendu de localité des TAG entraîne

- une explosion du nombre d'arbres (plusieurs milliers) ⇒ pb d'efficacité de l'analyse
- beaucoup de sous-arbres en commun
	- ⇒ pb de maintenance

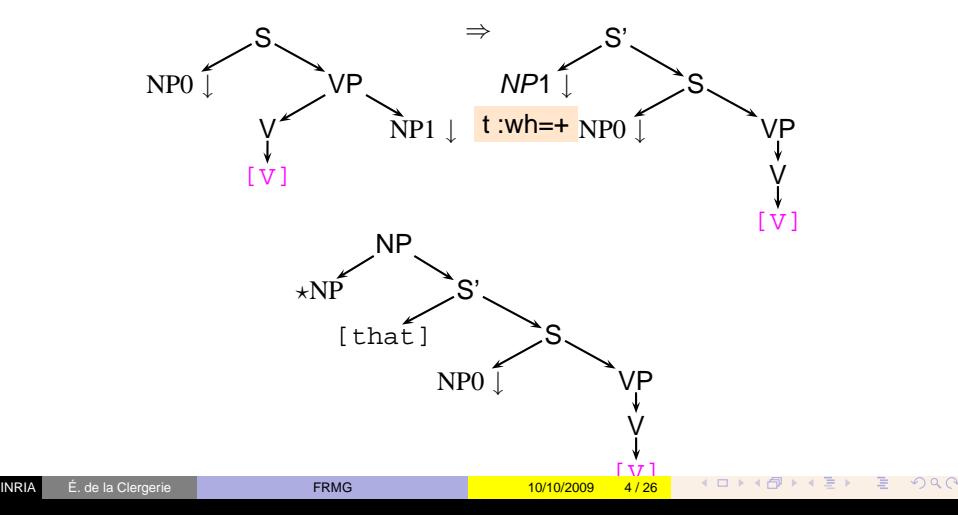

Pour FRMG, le choix est :

- **·** utilisation de Métagrammaire description modulaire et factorisée de phénomènes syntaxique
- utilisation d'opérateurs de factorisation de DYALOG

4 **D F** 

 $2Q$ 

Métagrammaire :

- description par un ensemble de classes, prises dans un réseau d'héritage
- un classe exprime des contraintes sur les noeuds de l'arbre d'analyse dominance, précedence, décorations
- mécanisme de gestion de ressources : fournisseur/consommateur

```
class noun_apposition {
− x modifier; %% modifieur
 Foot < Incise; %% post–posé
node(Root) . cat = value(N2); % de GN
  Foot:: full_agreement; Foot = Foot:: N;
 . . .
}
```
 $PQQ$ 

Compilateur MGCOMP, développé avec DYALOG

 $2Q$ 4 ロ ▶ 4 伊

Compilateur MGCOMP, développé avec DYALOG

Étape 1 : Classes terminales

Héritage des contraintes par les classes terminales (+ vérif contraintes)

Compilateur MGCOMP, développé avec DYALOG

Étape 1 : Classes terminales

Héritage des contraintes par les classes terminales (+ vérif contraintes)

Étape 2 : Classes neutres

- Croisement des classes terminales pour neutraliser ressources & besoins
	- $\triangleright$  C<sub>1</sub>[-R ∪ K<sub>1</sub>]xC<sub>2</sub>[+R ∪ K<sub>2</sub>] = (C<sub>1</sub>xC<sub>2</sub>)[=R ∪ K<sub>1</sub> ∪ K<sub>2</sub>]
	- ► (Espace de nom)  $\Rightarrow$  import classe productrice avec renommage  $C_1[-N::R\cup\mathcal{K}_1]xC_2[+R\cup\mathcal{K}_2]=(C_1xN::C_2)[=N::R\cup\mathcal{K}_1\cup N::\mathcal{K}_2]$
- Réduction des gardes (quand possible)
- Vérification des contraintes

 $OQ$ 

Compilateur MGCOMP, développé avec DYALOG

Étape 1 : Classes terminales

Héritage des contraintes par les classes terminales (+ vérif contraintes)

Étape 2 : Classes neutres

- Croisement des classes terminales pour neutraliser ressources & besoins
	- ►  $C_1[-R \cup \mathcal{K}_1]xC_2[+R \cup \mathcal{K}_2] = (C_1xC_2)[=R \cup \mathcal{K}_1 \cup \mathcal{K}_2]$
	- ► (Espace de nom)  $\Rightarrow$  import classe productrice avec renommage  $C_1[-N::R\cup\mathcal{K}_1]xC_2[+R\cup\mathcal{K}_2]=(C_1xN::C_2)[=N::R\cup\mathcal{K}_1\cup N::\mathcal{K}_2]$
- Réduction des gardes (quand possible)
- Vérification des contraintes

### Étape 3 : Arbres TAG/TIG

Utilisation des contraintes des classes neutres pour construire les arbres

 $2Q$ 

**Idea** : putting more in a single tree, because the trees share many common subparts

- defining more than one traversal path per tree (Harbush)
- using regular operators on trees :

disjunctions  $T[t_1;t_2] \equiv T[t_1] \cup T[t_2]$ repetitions (Kleene Stars)  $t@_* \equiv \text{kleene}_t(\epsilon) \cup \text{kleene}_t(t, \text{kleene}_t)$ interleaving (free ordering between node sequences)  $(t_1, t_2)$  # #  $t_3 \equiv (t_1, t_2, t_3, t_1, t_3, t_2, t_3, t_1, t_2)$ optionality (optional node)  $t? \equiv (t; \epsilon)$ guards (guarded nodes)  $T[G_+, t; G_-] \equiv T[t] \cdot \sigma_+ \cup T[\epsilon] \cdot \sigma_$ guards : boolean formula over equation between feature structure paths

**KONKAPIKE PROP** 

### La grammaire en quelques tables

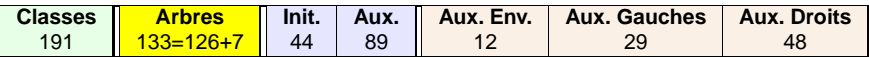

Distribution par catégories d'arbres

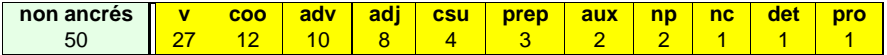

Distribution par la catégorie de l'ancre

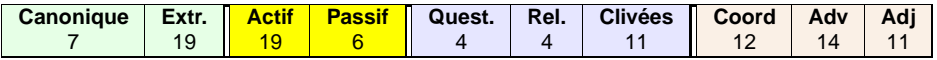

Distribution par phénomènes syntaxiques

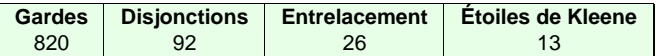

Utilisation des opérateurs de factorisation

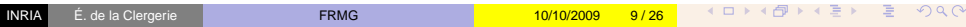

### Arbre #111

Arbre #111 : pour la construction canonique du verbe

- croisement de 25 classes terminales ;
- 43 nœuds plus 3 alternatives et 1 entrelacement ;
- 35 gardes;
- +2000 lignes XML

4 ロ ト 4 伺

Ξŀ. 目  $2Q$ 

### Arbre #111

Arbre #111 : pour la construction canonique du verbe

- croisement de 25 classes terminales :
- 43 nœuds plus 3 alternatives et 1 entrelacement ;
- 35 gardes;
- +2000 lignes XML

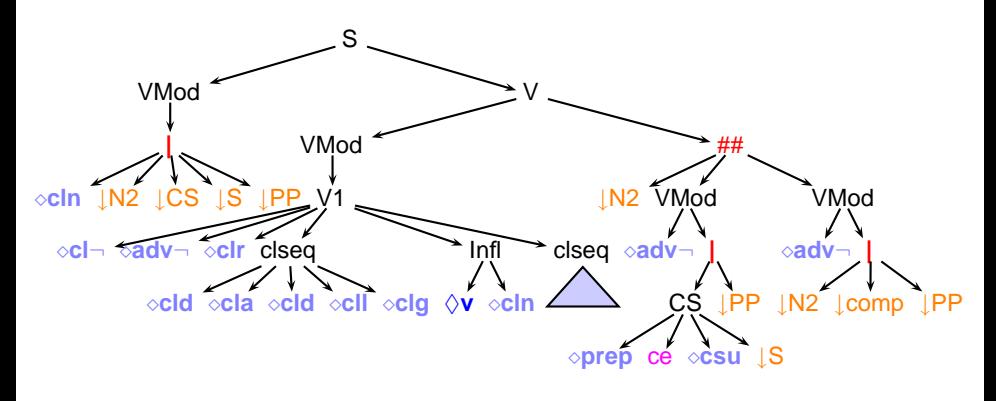

 $299$ 

### Factorisation et Familles

- Arbres défactorisés : 1 986 300 dont 1 986 300 pour les verbes (99,98%)
- $\bullet$  Arbre #111 = 700 660 arbres défactorisés

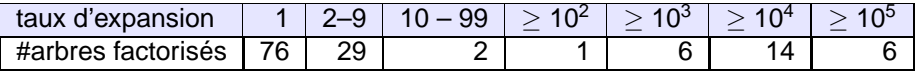

familles de la forme v\_subj\_obj\_prepobj\_active\_-

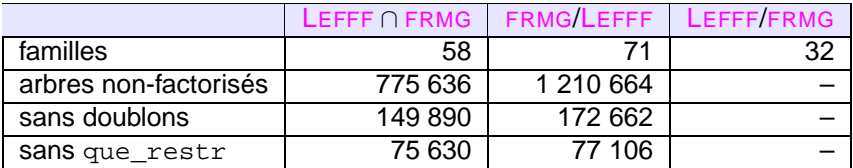

En réduisant les familles, sans décorations, sans doublons, sans 'que de restriction' : ∼ 75 630 arbres

 $\Omega$ 

- compilation d'un analyseur tabulaire, décrivant l'ensemble des parcours d'un arbre sous forme d'une méta-transition 2SA
- modèle d'analyse par suspension-reprise au niveau des noeuds
- analyse un DAG en entrée (SXPIPE+ info LEFFF)
- retourne l'ensemble des analyses complètes possibilité de retourner des analyses partielles couvrant la phrase
- mode 'just-in-time' en flux
- exploitation lexicalisation des arbres, quand disponible ⇒ filtrage d'une partie de la grammaire
- utilisation d'information coin-gauche

 $\bullet$  . . .

 $OQ$ 

## Analyse hybride TIG/TAG

TAGs are often too powerful ⇒

TIG are a TAG variant (Schabes) where one adjoining step can only insert material on left or right side of the adjoining node.

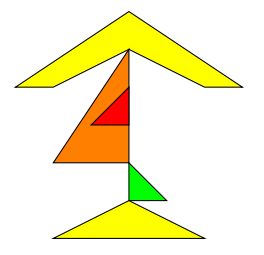

- **•** Tree Insertion Grammars [TIG] have equivalent to CFGs (with  $O(n^3)$  time complexity)
- Real life TAGs are mostly TIG and possible to automatically detect TIG and TAG parts of a grammar
	- $\Rightarrow$  pay higher complexity only for wrapping adjoining
- May switch to multiple adjoining on nodes getting more natural derivation forests

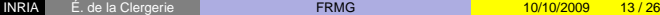

 $\Omega$ 

### Lien lexique / Grammaire : ancrage par hypertag

### Grammaire **hypertag #111**

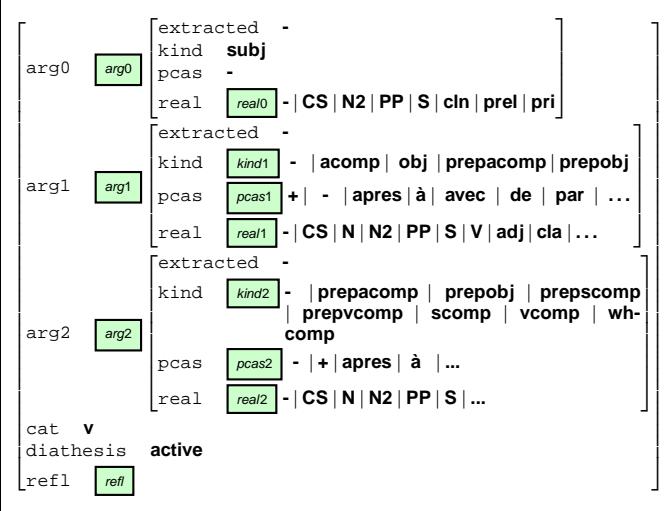

### Lien lexique / Grammaire : ancrage par hypertag

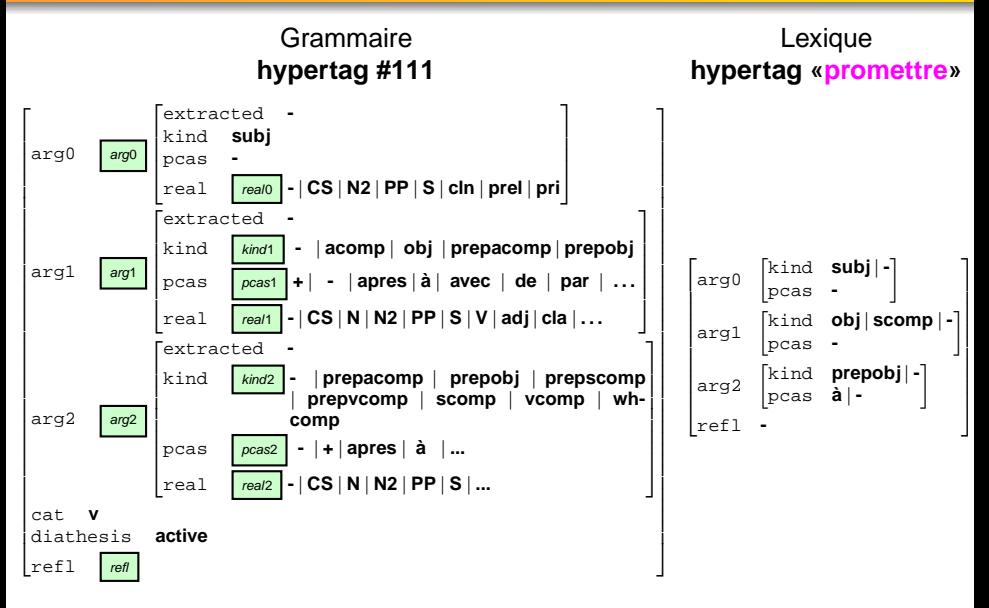

つくで

### Lien lexique / Grammaire : ancrage par hypertag

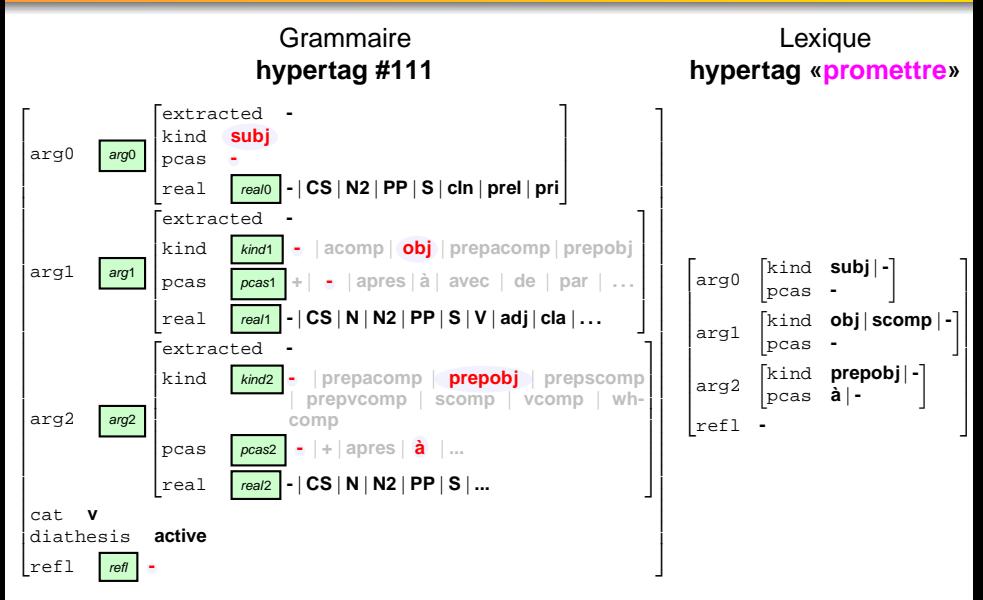

Les variables propagent les valeurs des hypertags aux noeuds et gardes

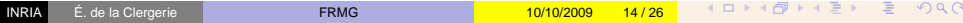

### Forêt de dépendances

FRMG retourne l'ensemble des analyses sous forme des forêts partagées de dérivations :

• chaque étape de dérivation (subst, adj) applique un arbre  $\tau_1$  sur un noeud N d'un autre arbre  $\tau_2$ 

Conversion en une forêt partagée de dépendances

- arcs de la forme anchor( $\tau_1$ )  $\longrightarrow_N$  anchor( $\tau_2$ )
- introduction de pseudo-ancres vides pour les arbres non-lexicalisés

Représentation DEP XML s'appuyant sur

- *cluster* pour les formes
- node pour lemmes, pos, arbres ancrés, dérivations associées
- e edge liant les nodes, associés à un sous-ensemble des dérivation deriv du noeud gouverneur
- d'autres informations dont constituants op

 $E$   $\Omega$ 

### Forêts partagée de dépendances (example)

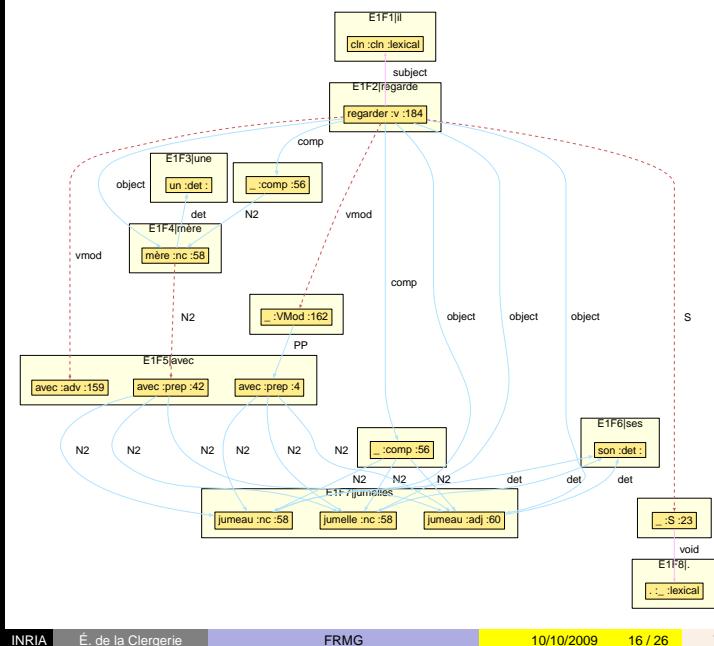

 $PQQ$ 目  $\Box$  $b = d$  $\rightarrow$  $\mathcal{A}$  $\rightarrow$ 

## **Désambiguisation**

- algorithme de type 1-best en programmation dynamique, écrit en DYALOG
- sommes de poids sur les dépendances
- poids fournis par des règles portant sur la dépendance et ses voisines
- poids manuellement définis quelques tentatives d'apprentissage
- $\bullet$  temps de traitement du même ordre que pour l'analyse

```
% Penalize inverted subjects (especially for robust mode)
edge_cost_elem ( Name:: '-INVERTED_SUBJ',
edge { label => subject,
      source => node{ cluster => cluster{ right => R } },
      target => node cluster => cluster { left => L } }
    } ,
W
      ) :−
rule_weight (Name,W,−1000) ,
R = L.
```
 $E$   $\Omega$ 

- vers formats EASy et Passage : 6 types de chunks et 14 types de dépendance
- plus "superficiel" que sorties FRMG
- **e** erreurs dues à la conversion

Cela porte sur 4 axes

- augmenter la **couverture** en terme d'analyses complètes
- améliorer la **qualité** des analyses
- réduire le taux d'**ambiguïté** des analyse
- réduire les **temps d'analyse** et de désambiguisation.

Ces axes sont en partie contradictoires

 $299$ 

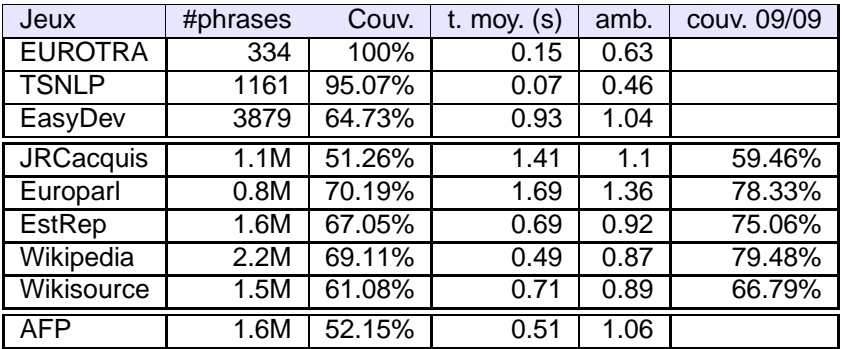

### Évolutions vitesse FRMG

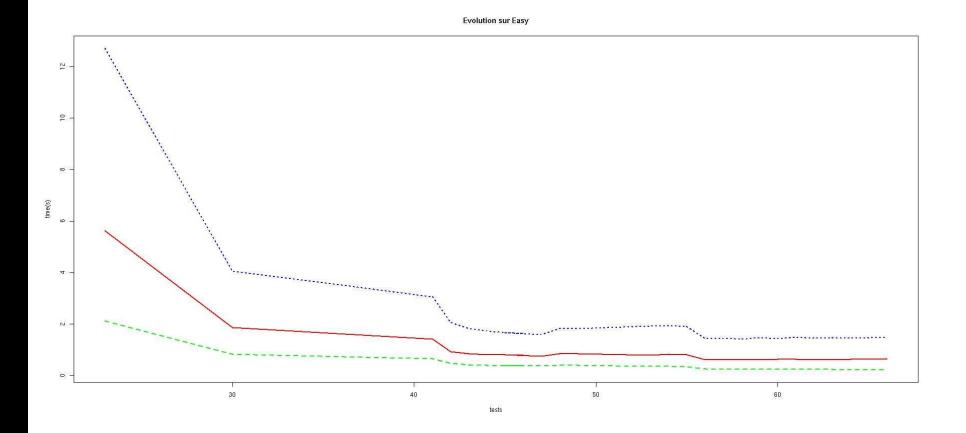

Easydev : 3868 phrases, 58.20% couverture, timeout (20s) : 0.4%

 $299$ 

- Pour améliorer la couverture, recherche des manques dans le lexique, la grammaire, . . .
- traitement de gros corpus suivi de fouille d'erreurs
	- ► identifier les mots trop souvent présents dans des phrases non analysables
	- ► surtout si en co-occurrence avec des mots sans problèmes
	- $\triangleright$  processus itératif de type EM
	- ► fournit des phrases où le mot est le principal suspect
- possibilité de suggérer des corrections :
	- ► ré-analyse les phrases en sous-spécifiant le suspect
	- ► fait ressortir les analyses les plus fréquentes devenues possibles au niveau du suspect

 $R$ 

### Interface WEB de fouille d'erreurs

#### Browsing errors for results5 [iter=200]

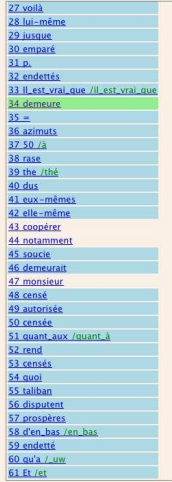

Enter rank (or start:end:key) 34

Mail this page

#### edit comment

manque la construction attributive (demeurer<subj, acomp>)

#### Statistical info on demeure/demeure

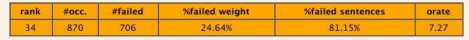

history

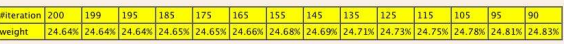

### Lefff info for demeure

[pred='demeure\_\_\_\_\_\_\_1<(subj),(de-obj),(de-vcomp|à-vcomp)>',cat=nc, efs] [pred='demeurer \_\_\_\_\_\_\_ l<subj>',cat=v, @imperative,@Y2s] (pred='demeurer 1<subi>'.cat=v.0PS13s1

#### Failed sentences with demeure/demeure as most probable cause for failure

- · [mondediplo\_01#19948] L'armée demeure une force majeure
- · [mondediplo\_02#22126] LE FN demeure l'unique parti à défendre les négationnistes dans son programme.
- · [mondediplo\_04#7744] Le pétrole demeure l'enjeu principal.
- · [mondediplo\_01#19379] L'EUROPE demeure un projet à deux vitesses.
- · [mondediplo\_01#19984] Certes, l'Indonésie demeure la grande puissance régionale.
- · fmondediplo 01#288301 L'histoire demeure cependant la principale discipline d'enseignement.
- . [mondediplo\_05#15643] En mer Rouge et dans la corne de l'Afrique, la situation demeure très incertaine.
- · fmondediplo 02#17949] Le père demeure le chef exclusif de la famille.
- · [mondediplo\_04#10602] Une question toutefois demeure obscure
- · [mondediplo\_06#19376] Le suédois demeure la deuxième langue officielle du pays.
- · [mondediplo\_06#20791] Quant à la Chine, elle demeure un grave sujet d'inquiétude
- · [mondediplo\_06#31057] Or le social demeure une pièce rapportée de la construction européenne.
- · Imondediplo 05#260841 File demeure nécessaire et enrichissante

 $\Omega$ 

∢ □ ▶ ∢ 何 ▶ ∢ ∃ ▶

- Améliorer la qualité en exploitant des données de référence (treebank) données EASy
- résultats globaux, par type de corpus, groupes et relations
- visualisation des résultats (EASYREF)

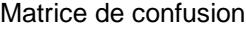

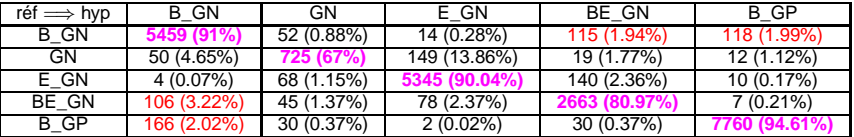

**Nouveau :** Matrices de différences entre runs.

4 0 1 4

 $299$ 

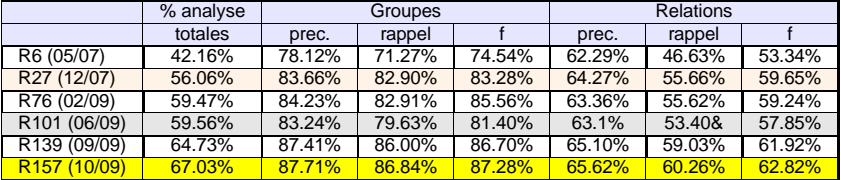

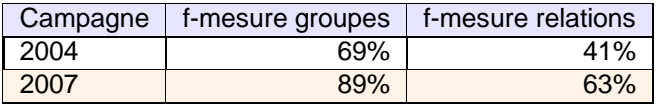

**Note :** Nos outils d'évaluation donnent des valeurs plus faibles que les valeurs officielles.

### FRMG encore jeune (création en 2004)

- **o** forte évolutions des performances
- de nouveaux outils d'amélioration envisagés dont utilisation méthodes d'apprentissage non-supervisées
- (futur) utilisation de proba pendant l'analyse
- (futur) passage aux MC-TAGs (extractions profondes, portées)
- Librement disponible sur le site d'ALPAGE
- Utilisable en ligne
- La grammaire est aussi accessible en ligne

<span id="page-33-0"></span> $OQ$